## Program blocks / 02\_Controller / NeuralNetwork

## Model [FB3]

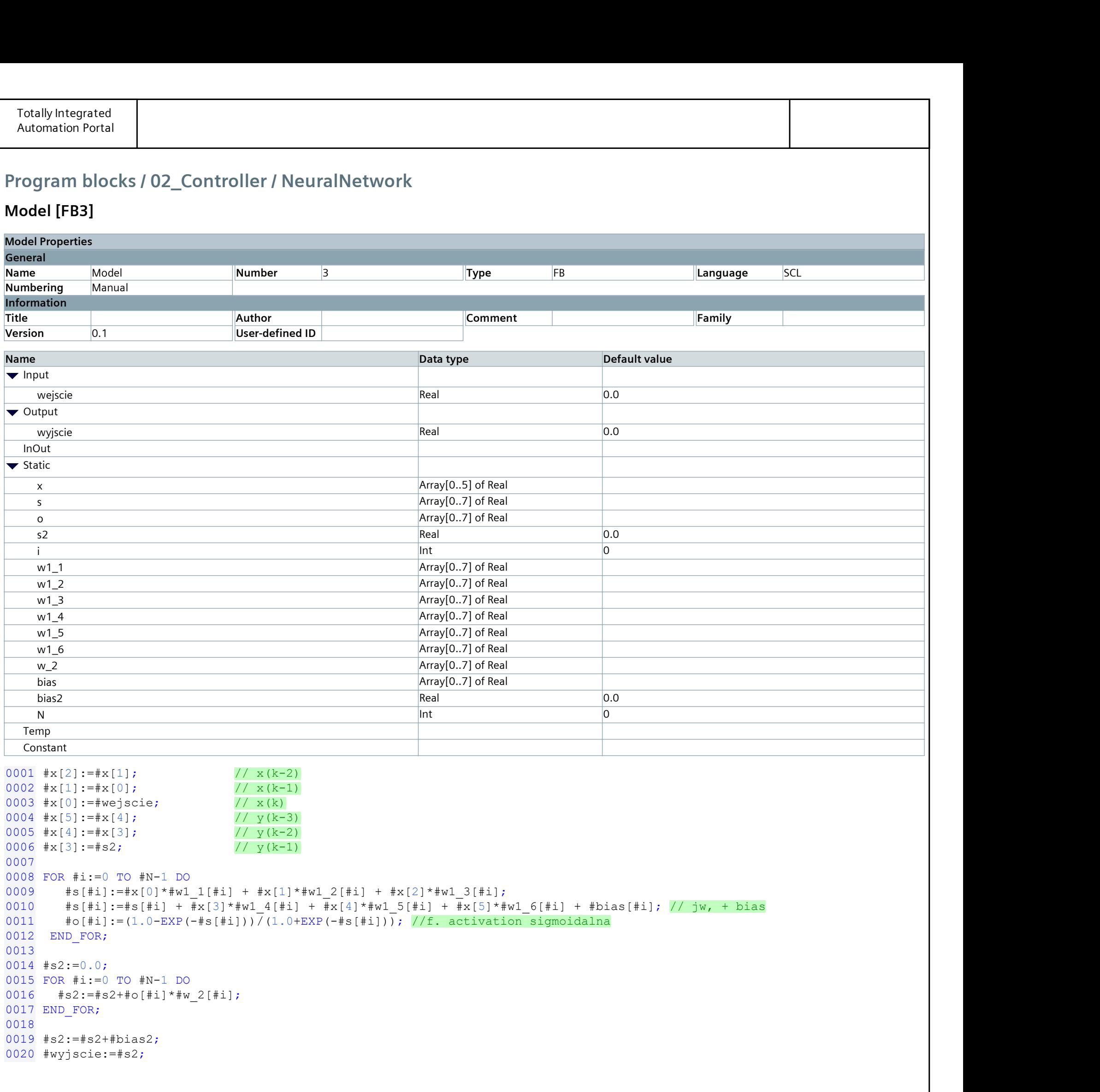

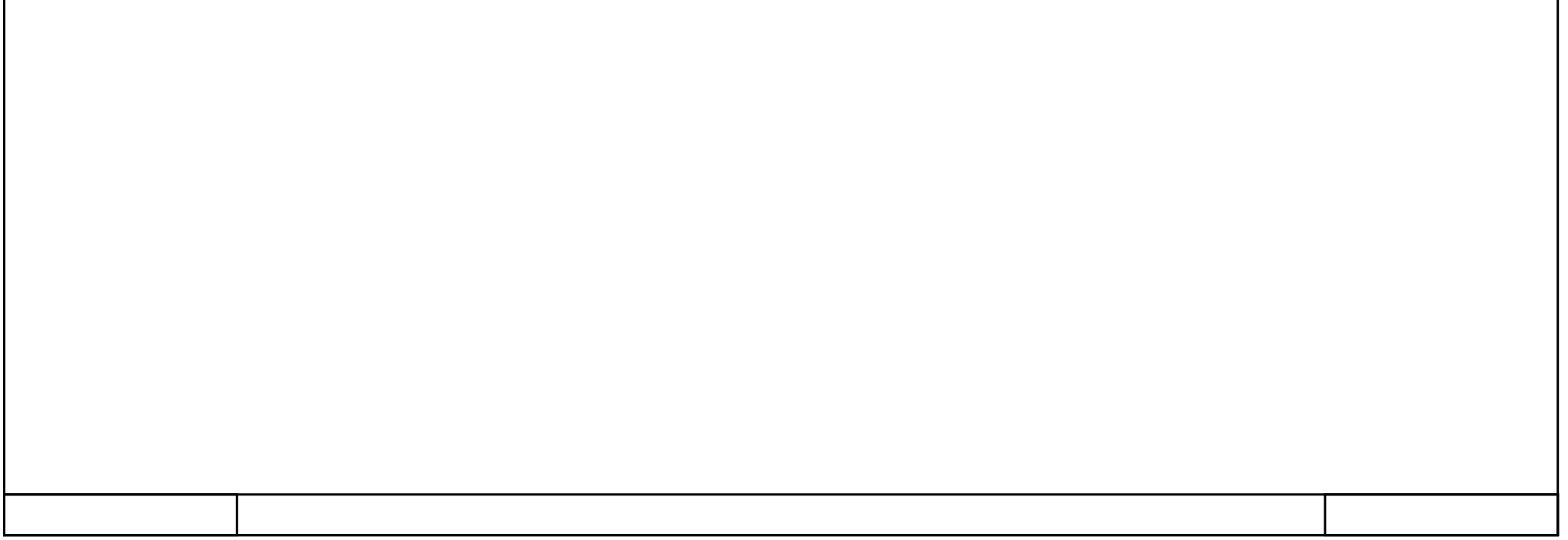